*Linux on z/VM Configuration Guidelines*

# **Best Practices for Linux on Z**

# **"If you can't Measure it, I am Just Not Interested ™"**

Barton@VelocitySoftware.com HTTP://VelocitySoftware.com HTTP://LinuxVM.com

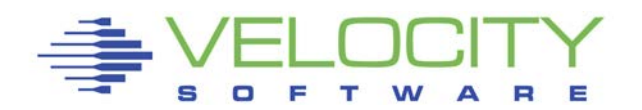

Copyright 2018 Velocity Software, Inc. All Rights Reserved. Other products and company names mentioned herein may be trademarks of their respective owners.

# *Overview*

## Configuring z/VM for Linux on zSeries

- Must configure z/VM many defaults incorrect or out of date
- Linux must be configured for shared resource environment
- Many actions not intuitive
- "Best Practices"

### Infrastructure unknowns for "new" installations

- How to manage performance / capacity planning?
- Is chargeback important?
- Operational support for 1,000 servers?
- **What are the limits of a configuration and how to measure**
- How to share resources to INCREASE the ROI

### Measurement and Tuning for z/VM IS Required

Start with Proper Configurations

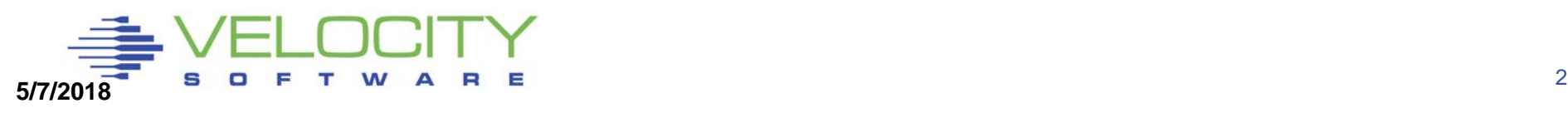

## *Configuration Options*

# General Storage Options

#### Linux Options

- Storage Sizes
- Swapping for Linux
- Linux virtual processors
- Network

#### z/VM Configuration

- Network, I/O, FTP Topics
- MDC
- Paging and Spooling for z/VM
- DASD/Cache/Channels
- z/VM System parameters

#### **Infrastructure**

• Linux infrastructure – monitoring availability and performance

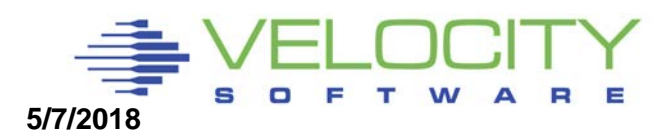

## *Storage Considerations*

#### z/VM is shared resource environment

- Over-committing improves costs per server
- Over-allocating storage decreases server performance
- Knowing the sweet spot when over allocating impacts performance

#### Storage requirements of Linux very high

- Linux designed for dedicated storage, references all storage
- **EXA)** Linux is LRU, competing with VM's reference pattern
- High percent of referenced pages what can z/VM page out?

#### Linux and applications poll at high rates

- 100 timer pops per second was Linux 1<sup>st</sup> problem, fixed.
- **Current release of IBM JDK (WAS) polls 10 ms**
- **Very high rate on dispatching impacts hardware cache**

#### **6.3/6.4 Considerations?**

**More page space required?**

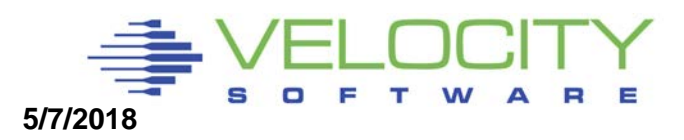

# *Linux Storage (RAM)*

### z/VM Paging

- Over commitment of storage causes paging
- **Over commitment of storage reduces cost**
- Paging is common **(manageable)** performance problem
- (6.3 / 6.4, paging rates goes up, not a bad thing)

### Linux Swapping

- Swapping result of over commitment of Linux storage
- Swapping to vdisk very fast, uses storage when it happens
- Swapping to dasd very slow, always noticeable
- Understanding Linux ram (real storage) will save gigabytes real storage

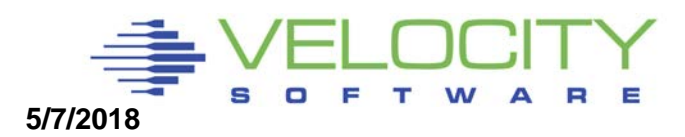

# *Linux Storage*

### Linux Cache

- **Example 3 Linux avoids I/O by using cacheral**
- Linux will cache gigabytes of data if allowed
- Oracle SGA MUST fit in linux page cache
- Swap historically was slow SCSI device so storage oversized

## **Reduce size of Linux Virtual Machine MAJOR Knob.**

- Reducing virtual machine size reduces caching of old data
- Define virtual disk for swap
- Virtual Disk paged out when not in use -
- Experiment with Linux server swapped 40,000 per second

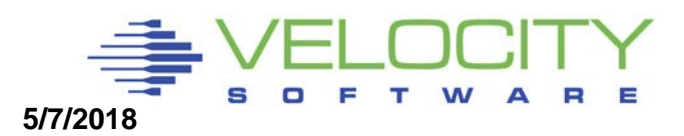

# *Tailoring Linux Storage*

**Linux data shows Real storage Swap storage "cache"**

**Some Swapping is "good" If not swapping,**

- **reduce vm size**
- **Use CMM to reduce**

**Watch for opportunities HIGH available No swap**

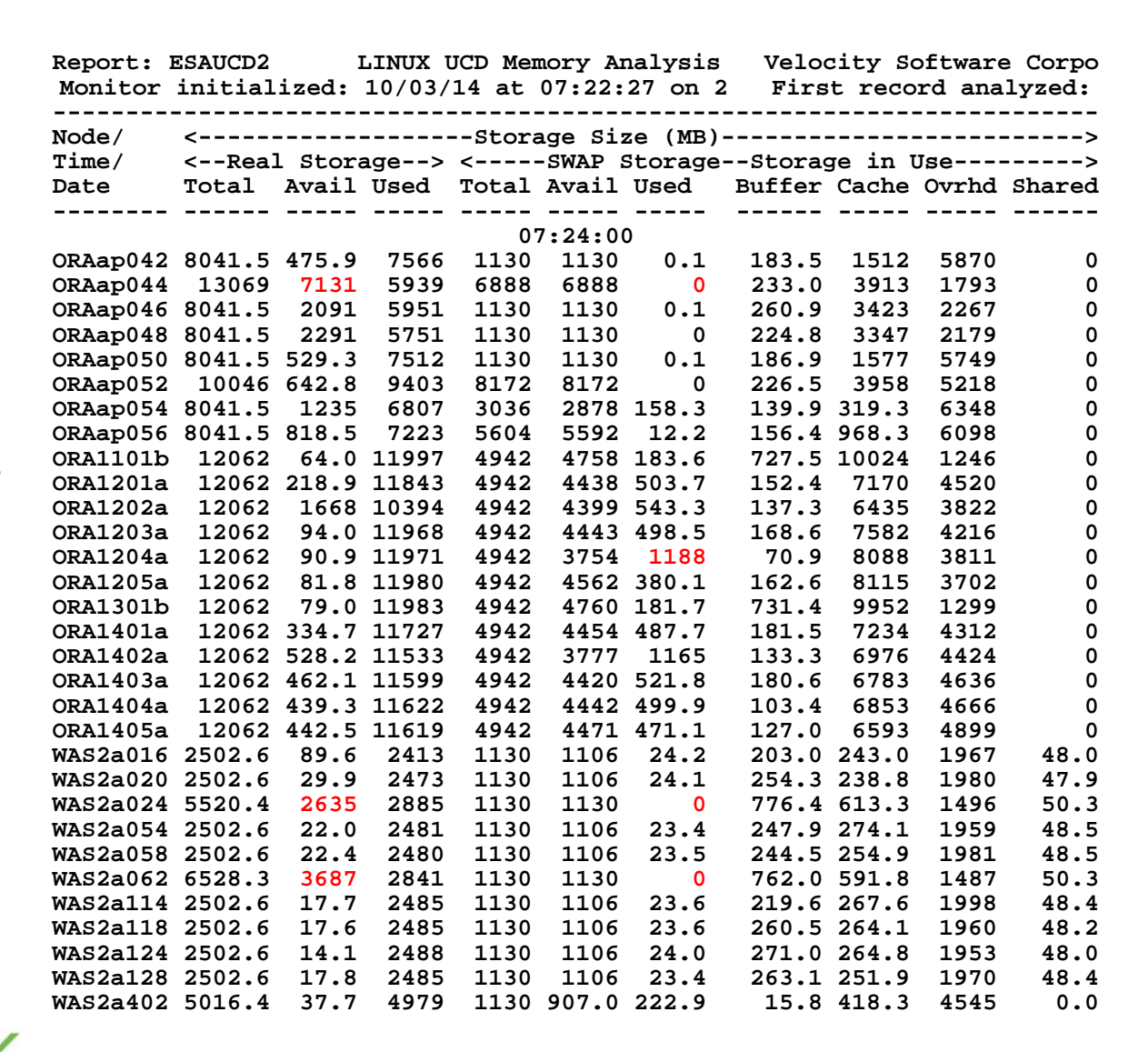

# *Linux Swapping*

#### Reducing virtual storage size may cause swap

**EXECT:** Linux does not swap until out of storage

#### Swapping to disk

- VERY VERY SLOW
- Other platforms increase storage size because disk is slow
- **Swap to disk if you want to penalize a server**
- Max swap rate maybe 200 on a very good day

### Linux Swapping to Vdisk

- Not a performance degradation
- 40,000 / second is FAST

#### Swap Guideline:

- **Define 2 virtual disks, prioritized swap**
- **First one "smaller", 2nd on 2GB (Insurance)**
- More swap devices for SAP as needed (they are essentially free)
- Use DIAG driver instead of FBA Reduces I/O by factor of 8

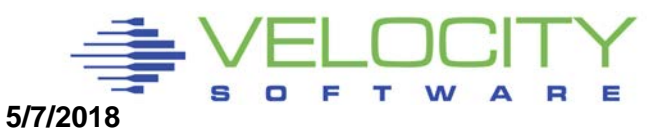

# *VM Storage Overview, Paging Hierarchy*

#### **Linux traditional perspective**

Linux storage/SWAP

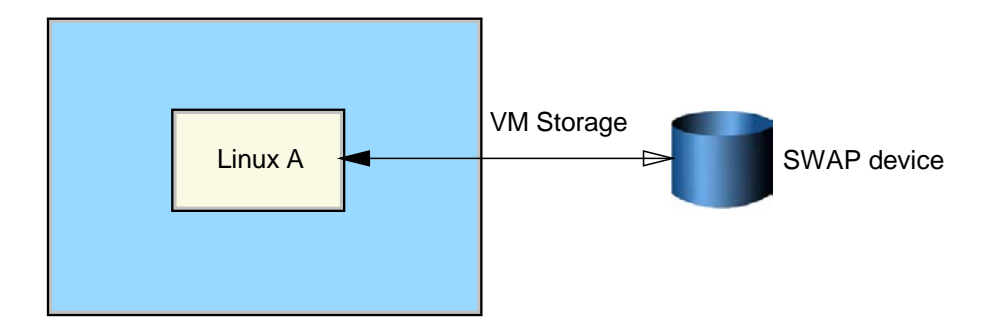

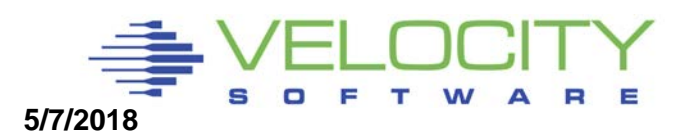

# *z/VM Paging Hierarchy*

#### **Utilize features of z/VM – Virtual Disk**

**Linux not limited in swap rate,**

**z/VM supports high paging band width over many exposures**

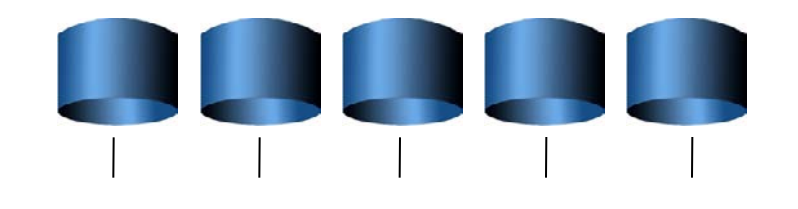

**Page volumes**

#### **z/VM Paging bandwidth VERY HIGH**

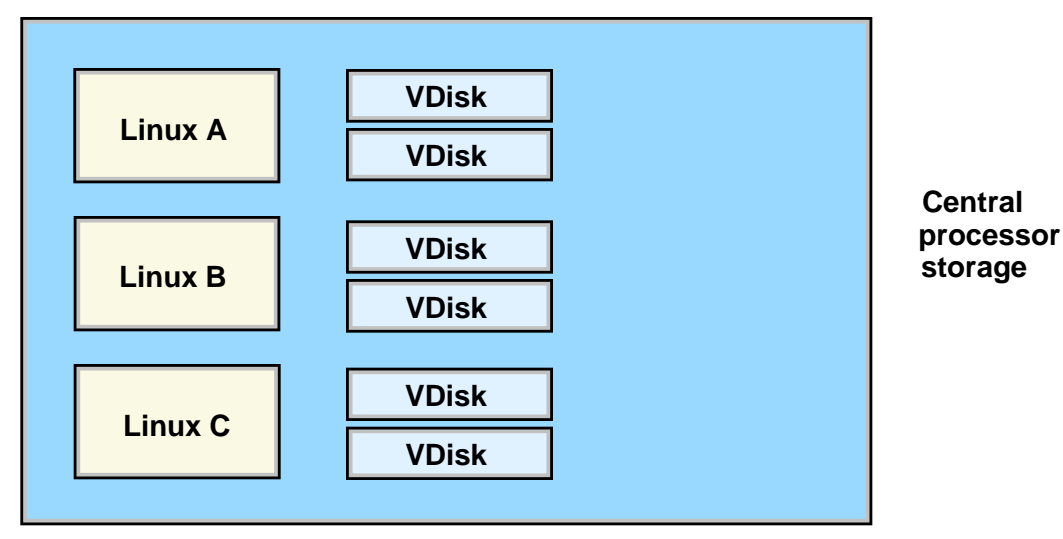

**Linux Swap bandwidth VERY HIGH**

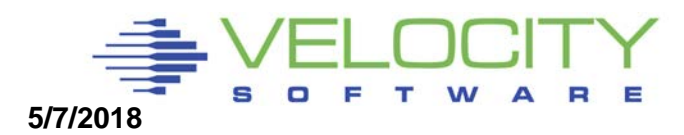

# *Linux Storage Case Study*

#### First case study:

- Process took hours, system paged significantly
- Reduced size of Linux Virtual Machine, 128mb to 24mb
- Defined 100MB Swap disk
- Linux reduces storage requirement
- Process took minutes

#### Virtual Disk paged out when not in use

This works!!! Paging greatly reduced, Linux performance greatly improved!!!

This research critical to using Collaborative Memory Mgmt (CMM) CMM allows dynamic reduction in Linux storage requirements

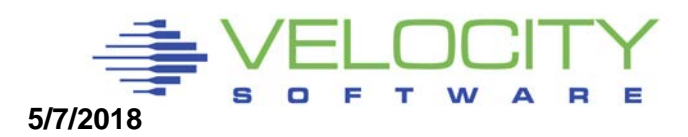

# *LINUX Swapping to VDISK (micro test)*

 **<--pages--> DASD X-**

### Change 128MB Server to 24MB with 100MB Swap Reduction of Overall Storage Requirements of 100MB

• Unused VDISK is paged out

**Screen: ESAVDSK Velocity Software, Inc.** 

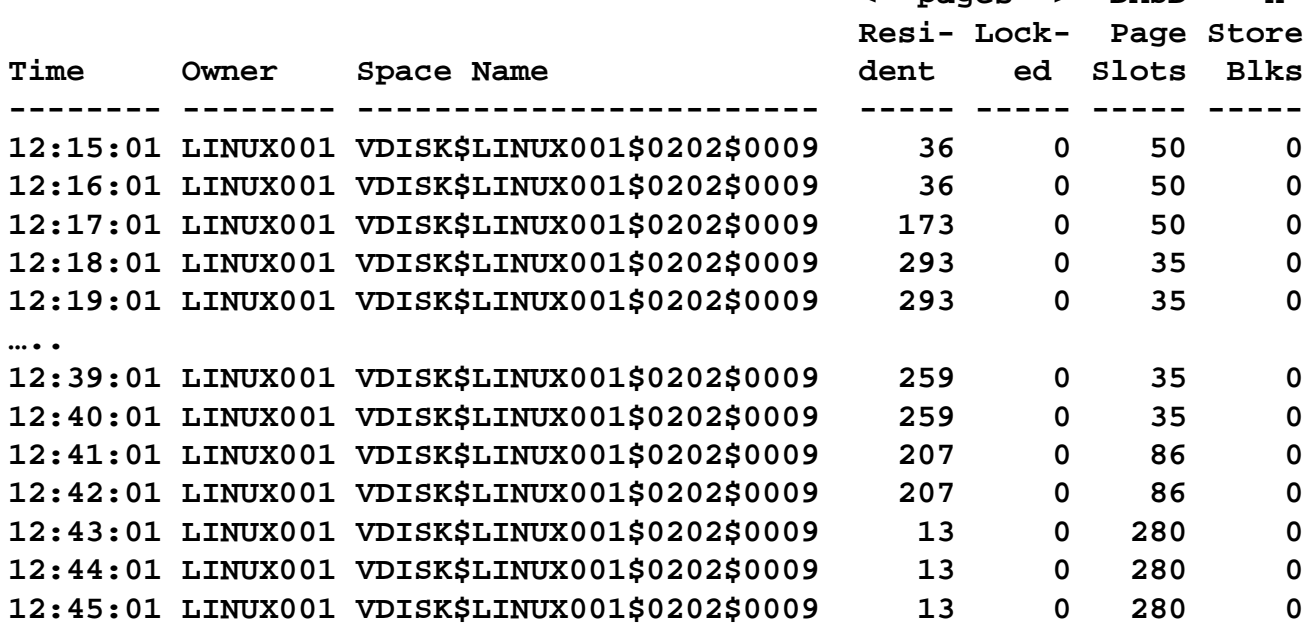

# *Virtual Storage vs Virtual Disk tradeoffs*

### Virtual Disk I/O 838K / 900 seconds

- About 900 1,000 per second
- (NOTE MDISK HIT RATE!!!!)

**Report: ESAUSR3 User Resource Utilization - Part 2 Domino Redbook ESAMAP 3.4.0 Monitor initialized: on 2066 serial 71CE3 First record analyzed: 08/21/03 12:00:00 ------------------------------------------------------------------------------------ DASD MDisk Virt Cache I/O <---Virtual Device----> UserID DASD Block Cache Disk Hit Prty <----I/O Requests-----> /Class I/O I/O Hits I/O Pct Queued Cons U/R CTCA Other -------- ----- ----- ----- ---- ------ ----- ----- ----- ----- ----- 08/21/03 12:15:00 613K 0 248K 838K 74.8 0 1510 0 321 0 \*\*Top User Analysis\*\*\* LINUXA 610K 0 246K 838K 74.8 0 1 0 0 0 --------------------------------------------------------------------- 12:30:00 615K 0 250K 822K 74.6 0 1487 0 324 0 \*\*Top User Analysis\*\*\* LINUXA 613K 0 248K 822K 74.6 0 0 0 0 0 --------------------------------------------------------------------- 12:45:00 631K 0 260K 884K 75.5 0 1634 0 321 1 \*\*Top User Analysis\*\*\* LINUXA 628K 0 258K 884K 75.5 0 0 0 0 0**

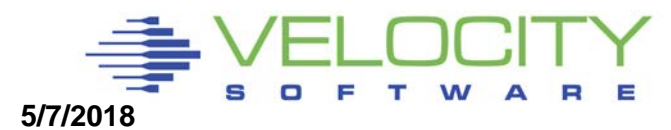

# *Cost of Swap*

#### **Cost of Swap daemon measurable by zVPS (esalnxp,esahsta)**

- **at 1000 swaps per second:**
- **about 10% (on z800)**

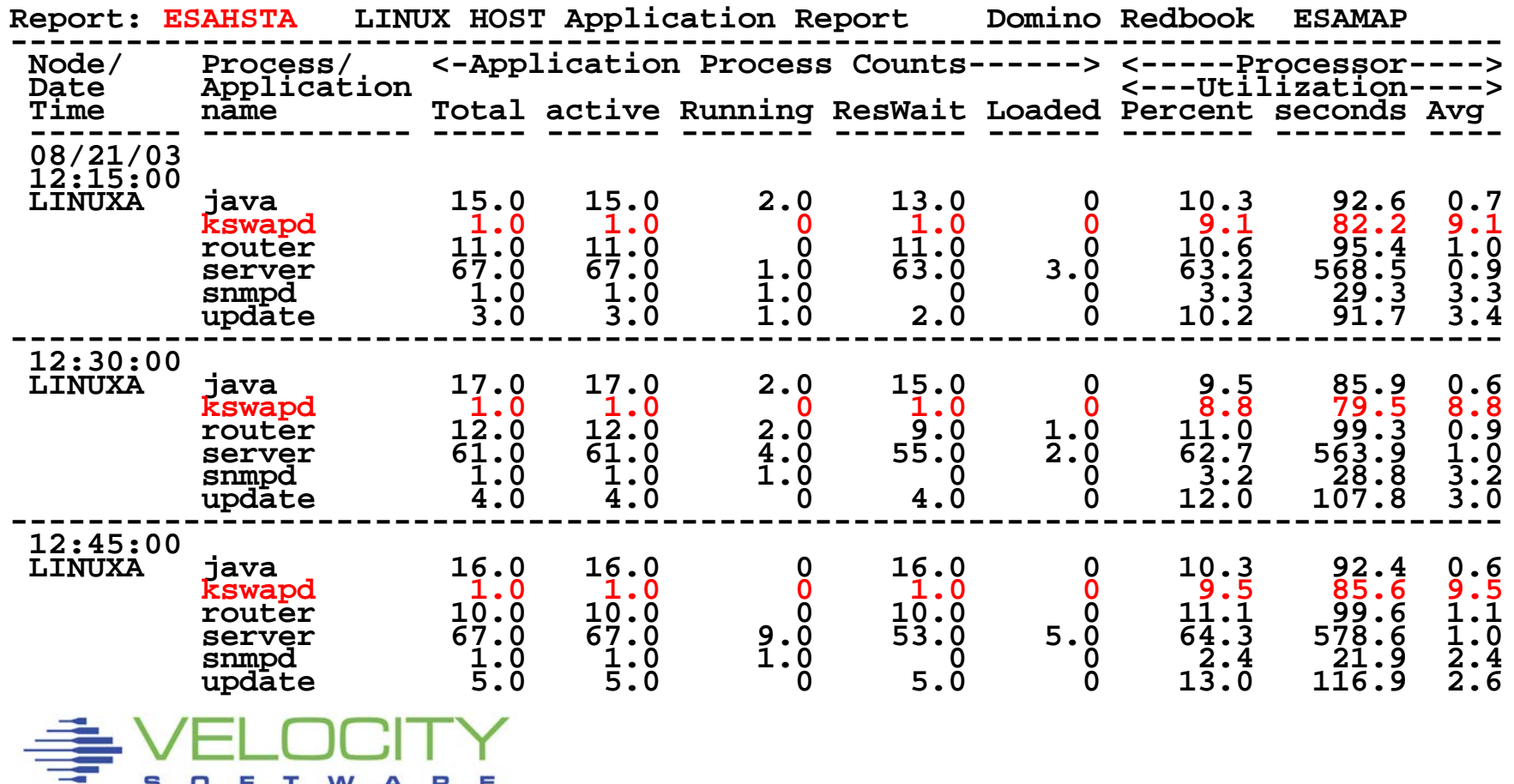

# *VDISK Case Study*

#### **VDisk for swap rules: Two small virtual disks for swap, prioritized**

#### **Breaking the rules increases storage: Typically, vdisk is a very small component of storage Note case study, vdisk large? WHY???**

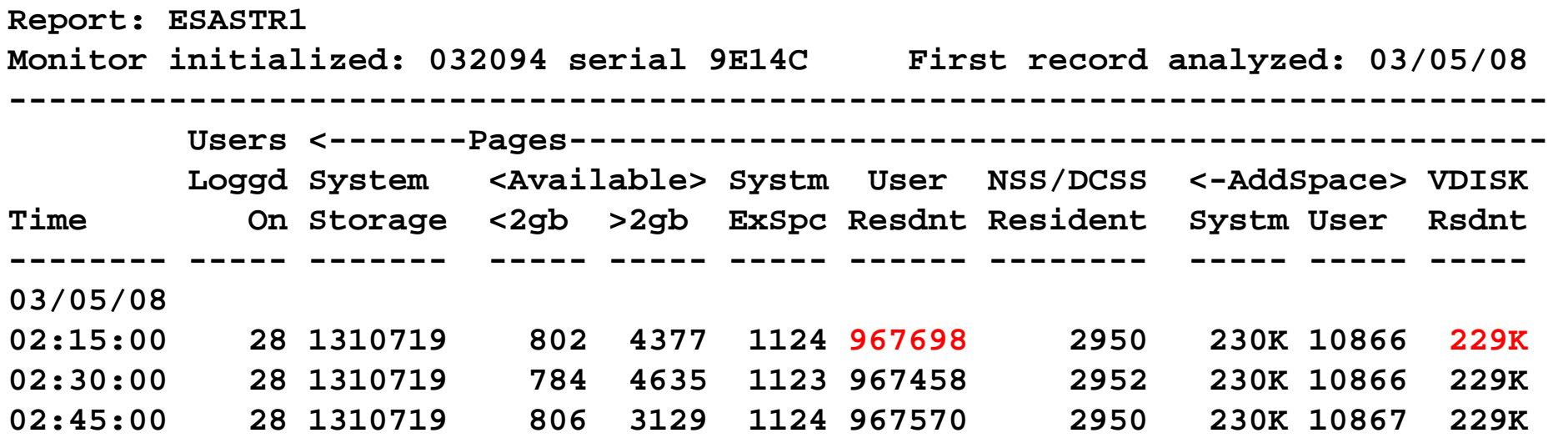

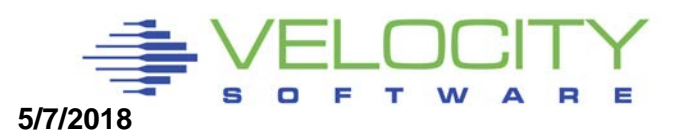

# *VDISK Case Study*

#### **VDisk for swap best practice: Two small disks, prioritized**

- **Two disks per server, goodness**
- **Should be 1 small swap disk, plus 2nd large disks, goodness**
- **Prioritized backward though, badness….**

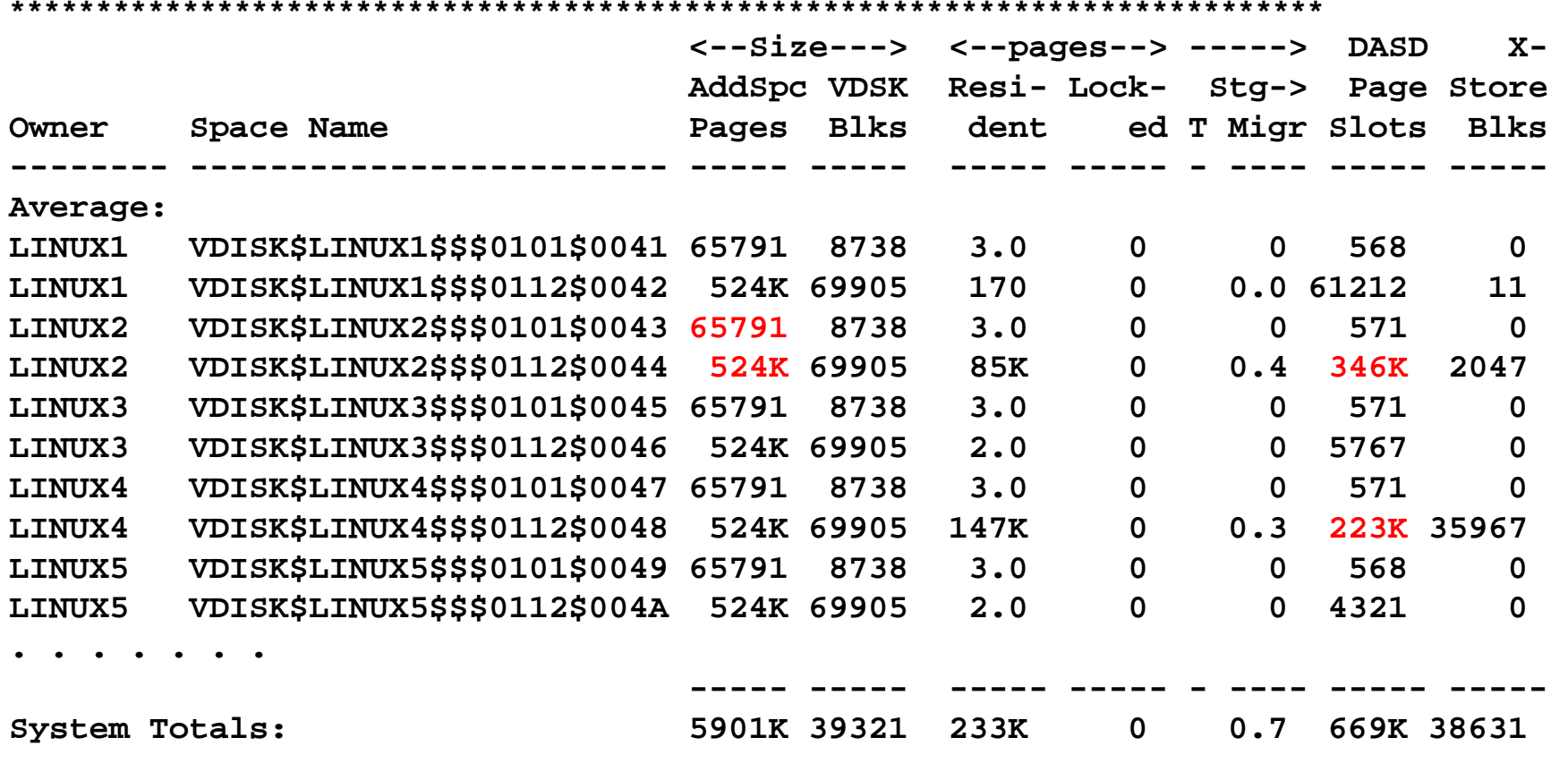

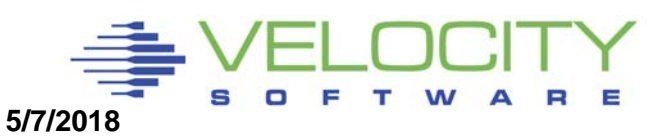

# *Additional Storage Performance*

Named Saved System

- Fast IPL, shared kernel storage
- Saves 1mb per server, difficult to implement
- DCSS with XIP File System
	- Load all programs into shared DCSS,
	- Saves 20-100mb/server, easy to implement
	- Used VERY SELDOM

### CMM: Collaborative memory management

- Dynamically manage storage size
- Saves GB/server, requires feedback
- Used in different forms frequently

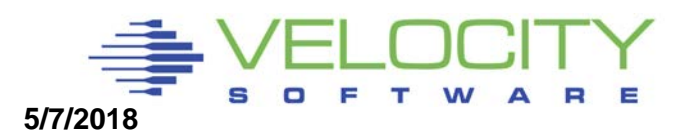

# *How many Virtual Processors?*

Linux is multiprocessor capable

Global lock is large issue on older Linux

- One processor acquires lock
- Other processors attempt to spin
- ■On 390 spin converted to Diagnose 44 (now 9C)

Problem easily detected

- **-High Diagnose -> Instruction Simulation -> SIE**
- **High TV ratio**
- Guideline: Minimize virtual processors

CASE STUDIES>>>>

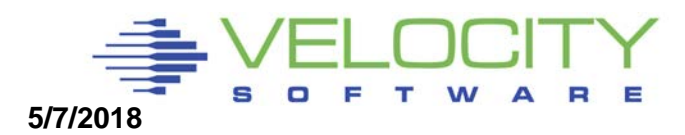

## *How many Virtual Processors*

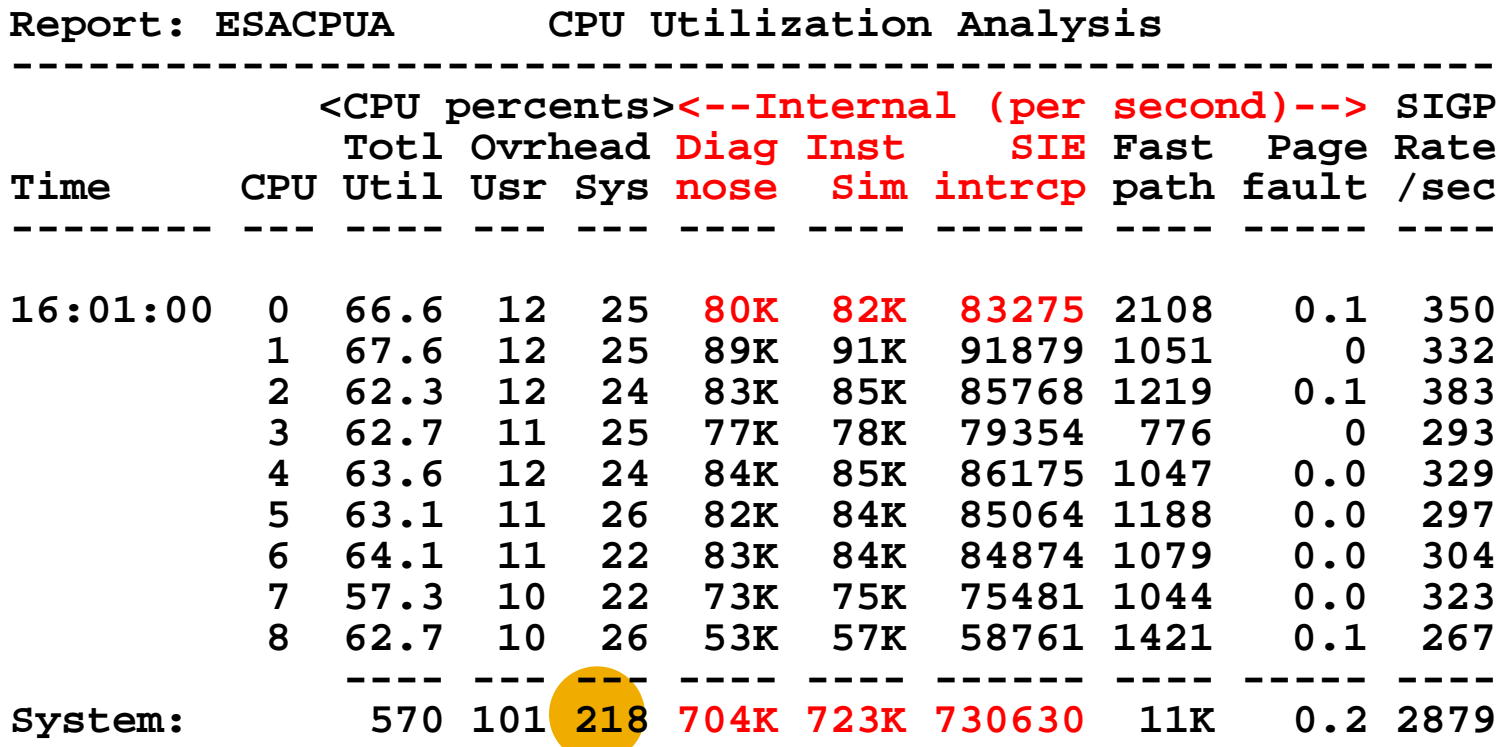

**CPU Performance typical of many Linux Apps: High Diagnose 44 -> Instruction Simulation -> SIE z/VM 5.2 modified logic, Some linux use diag9c VALIDATE YOUR LINUX SERVERS**

## *How many Virtual Processors*

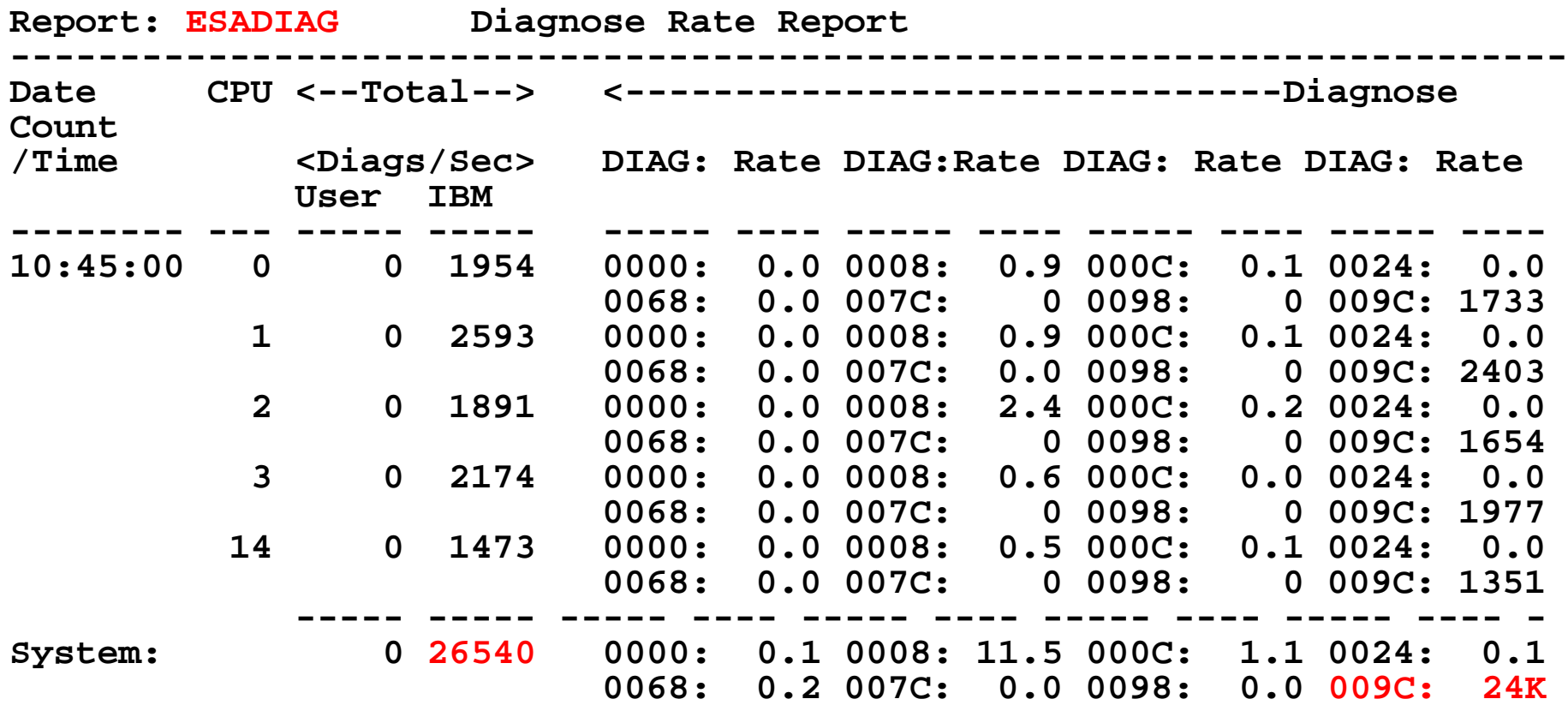

#### **CPU Performance typical of many Linux Apps: High Diagnose 9C -> Instruction Simulation -> SIE Still a problem if too many VCPU**

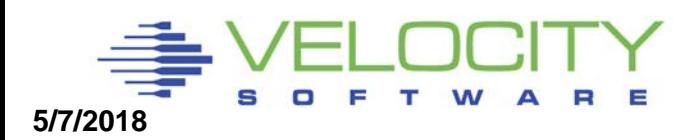

# *How many Virtual Processors*

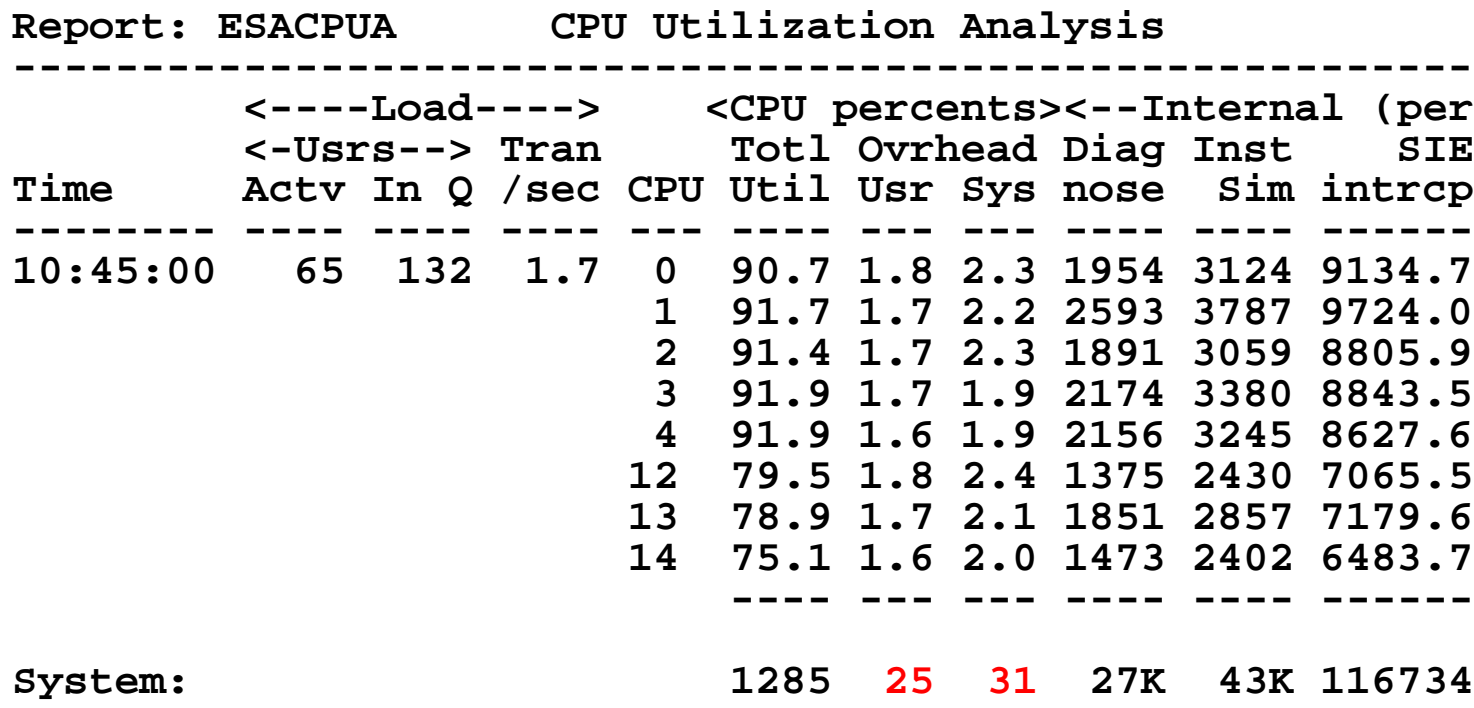

**CPU overhead much better with Diag9C High Diagnose 9C -> Instruction Simulation -> SIE Still a (smaller) problem if VCPU is over configured**

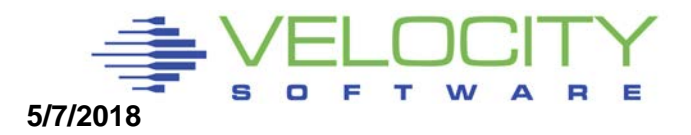

# *New Linux mib from linux 370 diagnose table*

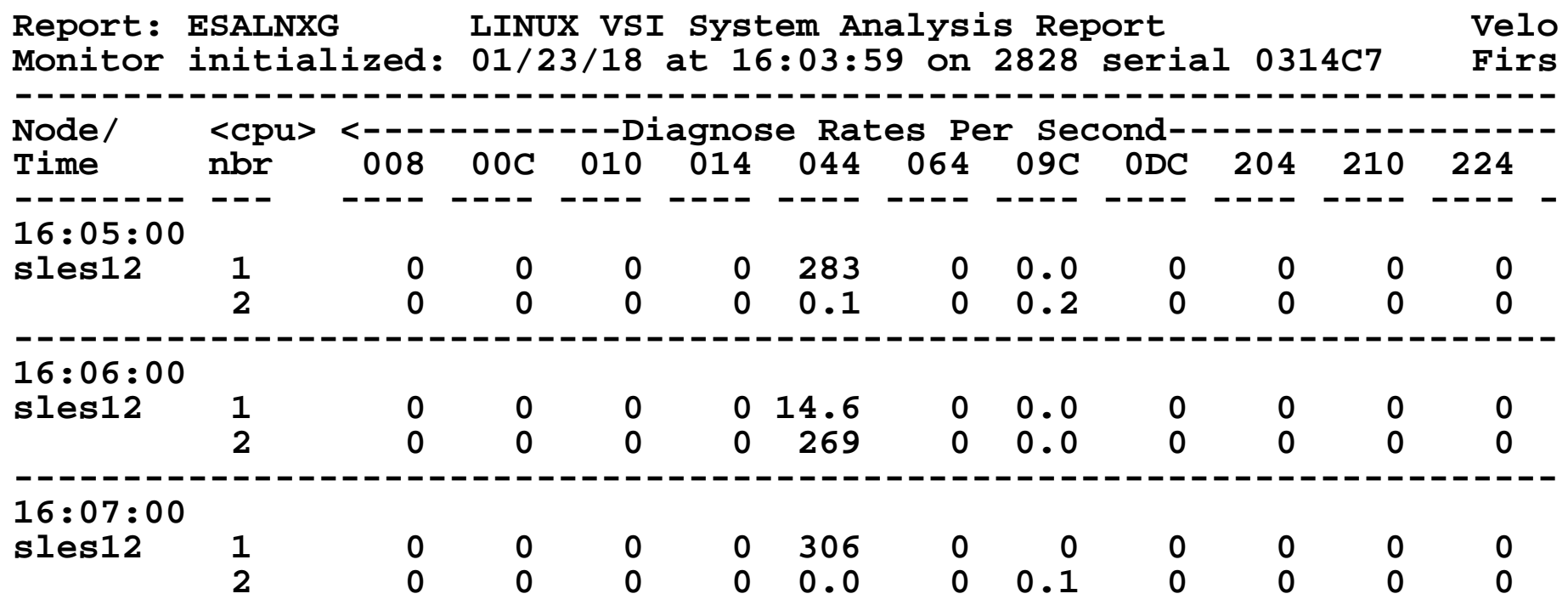

**The next release of the Velocity mib exposes the Linux data Our sles12 server does diag 44**

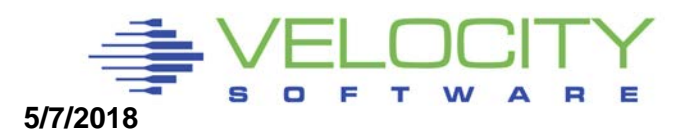

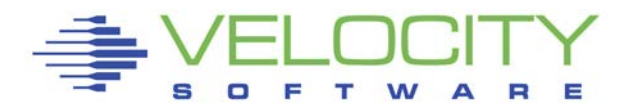

# *FTP Benchmarks: Results NOT intuitive*

Compare Linux Asynchronous I/O vs synchronous I/O

- Asynchronous is default (applications write to buffer)
- Synchronous writes data without buffering
- DASD response time
	- Asynchronous: 50ms (6 I/O / second, 512k / IO),
	- Synchronous: 1.5ms (300 I/O / second, 4k / IO)

Which is better throughput?

Guideline: Use Asynchronous - default

- DASD Response time rot don't work
- Use synchrounous when application requires absolute valid data

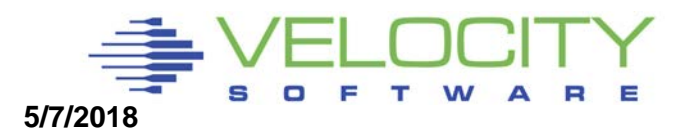

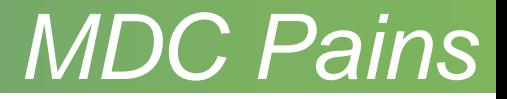

#### **CP algorithms VERY poor at sizing MDC Storage Control the size of MDC!**

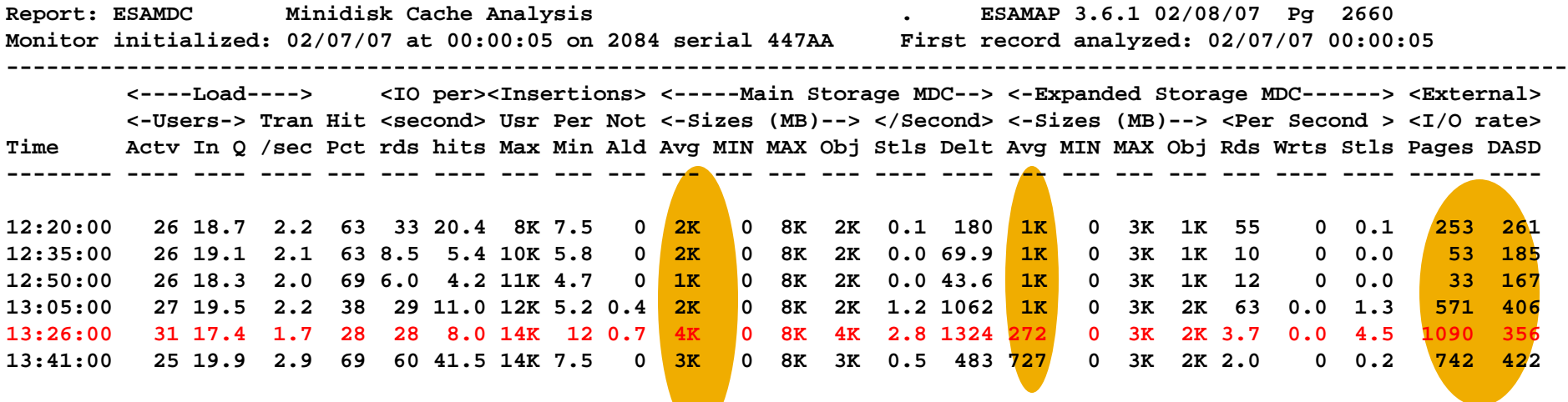

#### **Guidelines: SET MDC STORAGE 128M 128M**

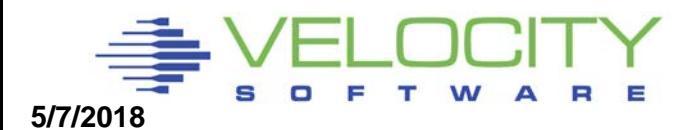

# *z/VM Page Space*

### Overcommitting real storage is good, reduces cost

**Back up is Paging storage** 

### If 40GB main storage

- **Overcommit factor of 2 How much paging storage needed?**
- **VM installations often very underconfigured**
- **Guideline: Paging storage should still be 2 times requirement**

### Number of paging devices? Number of channels?

- ROT not valid, model-27 often used for page space
- **Hyperpav now valid for page devices**

Lack of page space planning is top reason for first installation z/VM outage

**As of z/VM 6.3, "pre-write" can fill up page space. ALERT!**

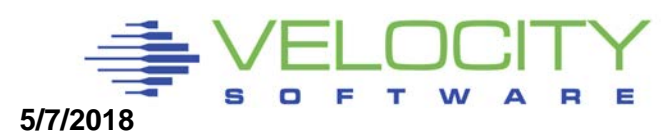

# *CPU Excess SHARE – Scheduler design*

# Original problem documented in 1992

- If VTAM has (recommended) REL SHARE 10000, looping user consumed CPU
- **If VTAM had ABS 5%, looping user constrained**
- Velocity recommended ABS shares for critical servers

## Creating EXCESS SHARE

- Setting SHARE to 10000 (compare 100 servers at REL 100)
- Linux servers that are idle, but inqueue servers count
- NOTE: VMRM (very dead component) often used SET REL 10000

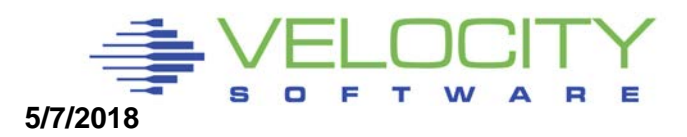

### Starting with 3 looping users REL 100.

- They all get equal share of the resources
- this is as we expected.

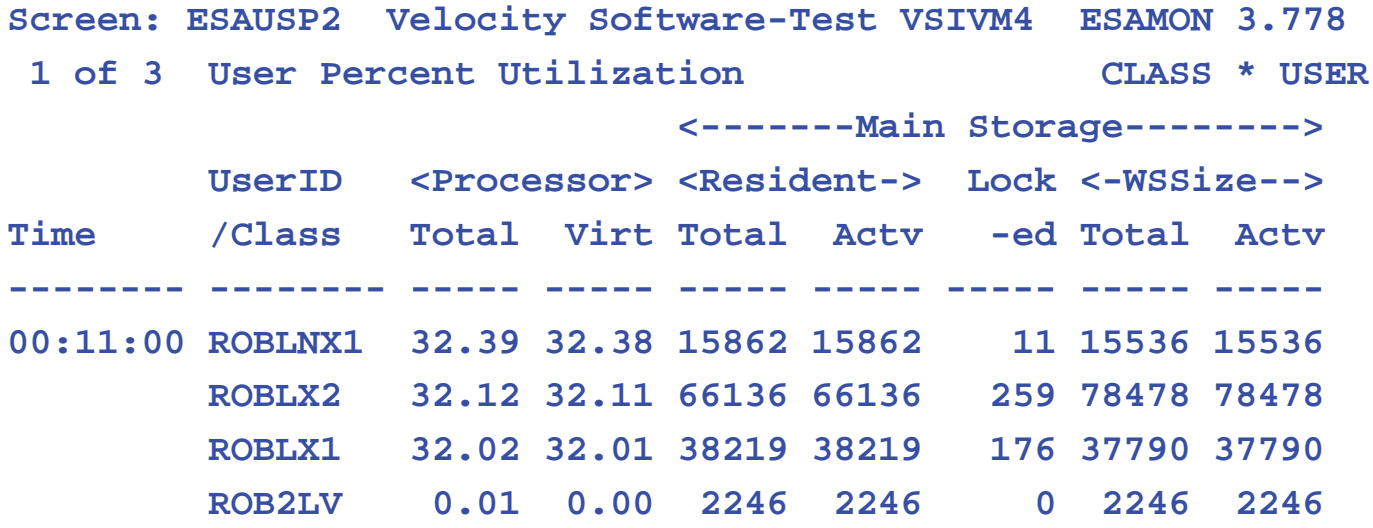

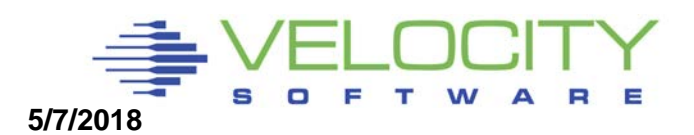

### We now give ROBLX2 a REL 200

- because that is a more important service
- (nothing with virtual 2-way).
- Not as expected, it gets the excess share

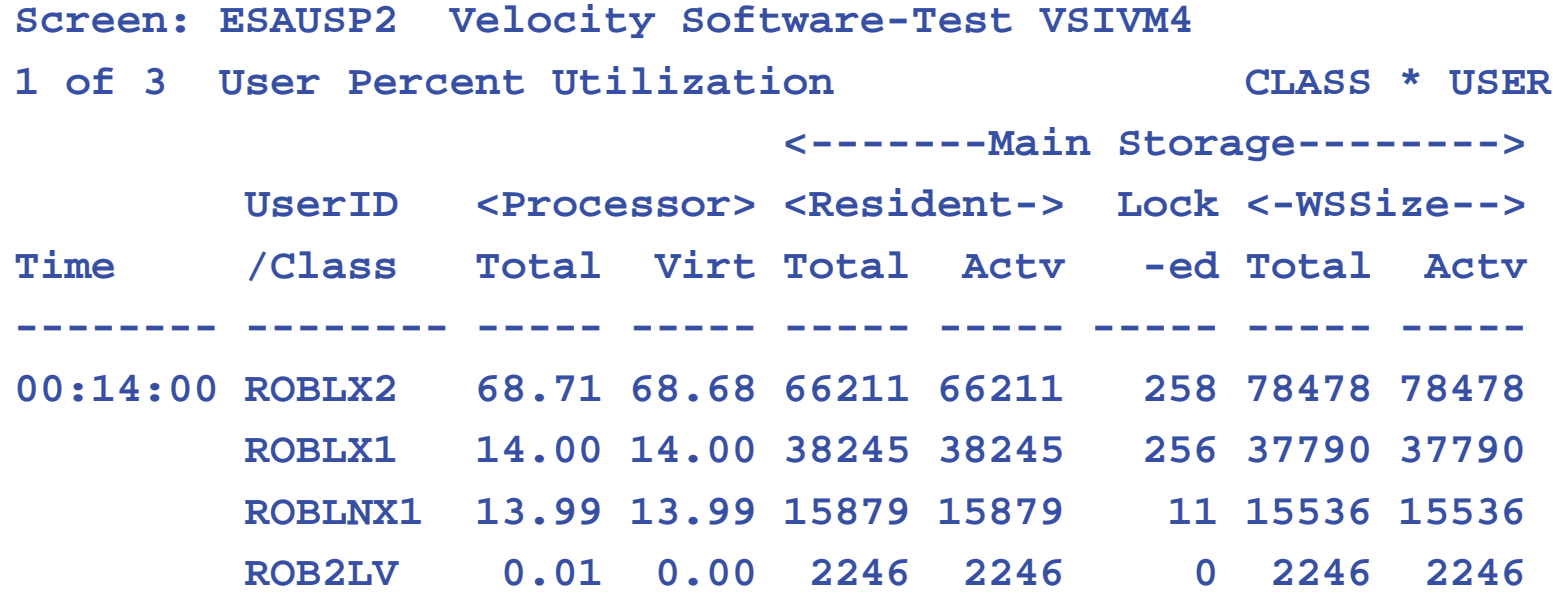

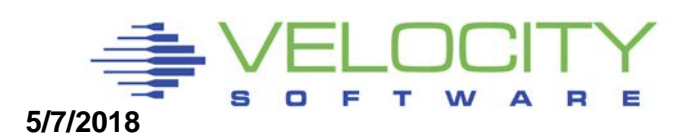

#### Now for the experiment

- we reduce the relative share for all idle users down to 1
- (using the allocated share computation below and showing how much allocated / consumed share is).
- This ELIMINATES "EXCESS SHARE" bucket
- Note, unrealistic to completely eliminate excess share
- USE ABSOLUTE FOR TCPIP, RACF, critical servers

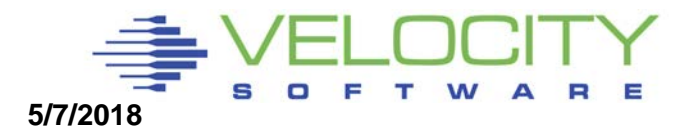

#### And when we set ROBLNX1 to REL 300

- $\cdot$  it works again: 48% 32% and 16%
- exactly like the REL 300, 200 and 100 we set.

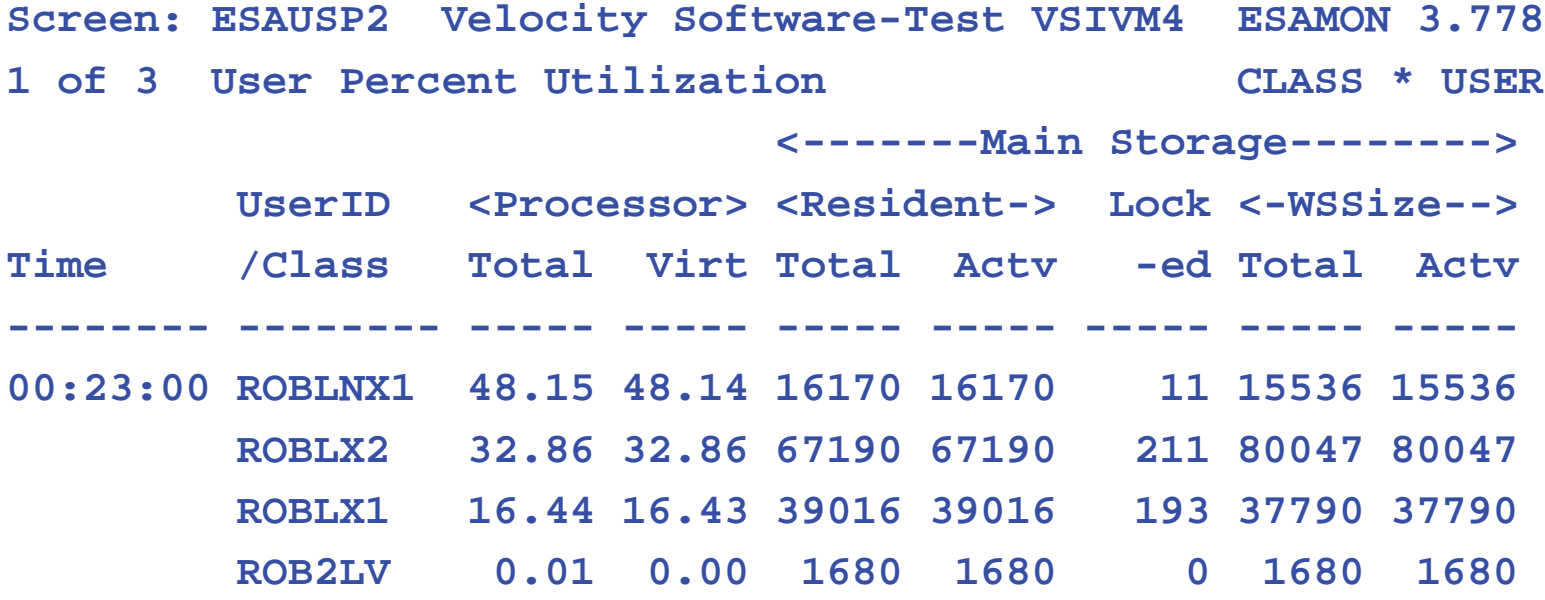

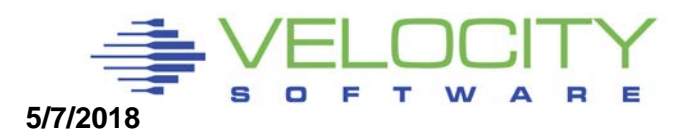

### *z/VM System Parameters*

## SET SHARE

- Use RELATIVE 100 for single virtual CPU
- Use RELATIVE 200 for two virtual CPU
- **Use ABSOLUTE for shared or critical resource servers**

## Note many SRM settings no longer functional:

- SET SRM STORBUF allow overcommit
- SET SRM LDUBUF DO NOT allow overcommit
- SFT QUICKDSP no function as of z/VM 6.3

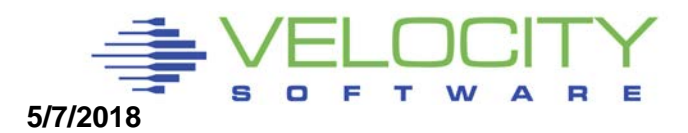

# *Infrastructure Requirements*

#### **Requirements:**

- **Performance management**
- **Capacity planning**
- **Chargeback**
- **Operations**

#### Shared resource environment:

- **Avoid unnecessary work**
- Avoid "waking up Linux"

Availability Monitoring – application dependent High Availability – cost? (DB2, RAC) **How many different monitoring tools do you need? Measure your infrastructure and determine scalability**!

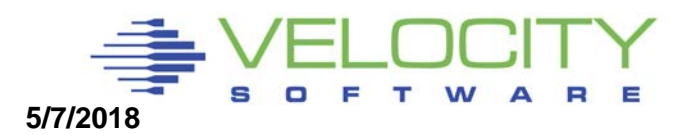

## *Infrastructure: SOP Valid?*

Virtual and Total Cpu Utilization

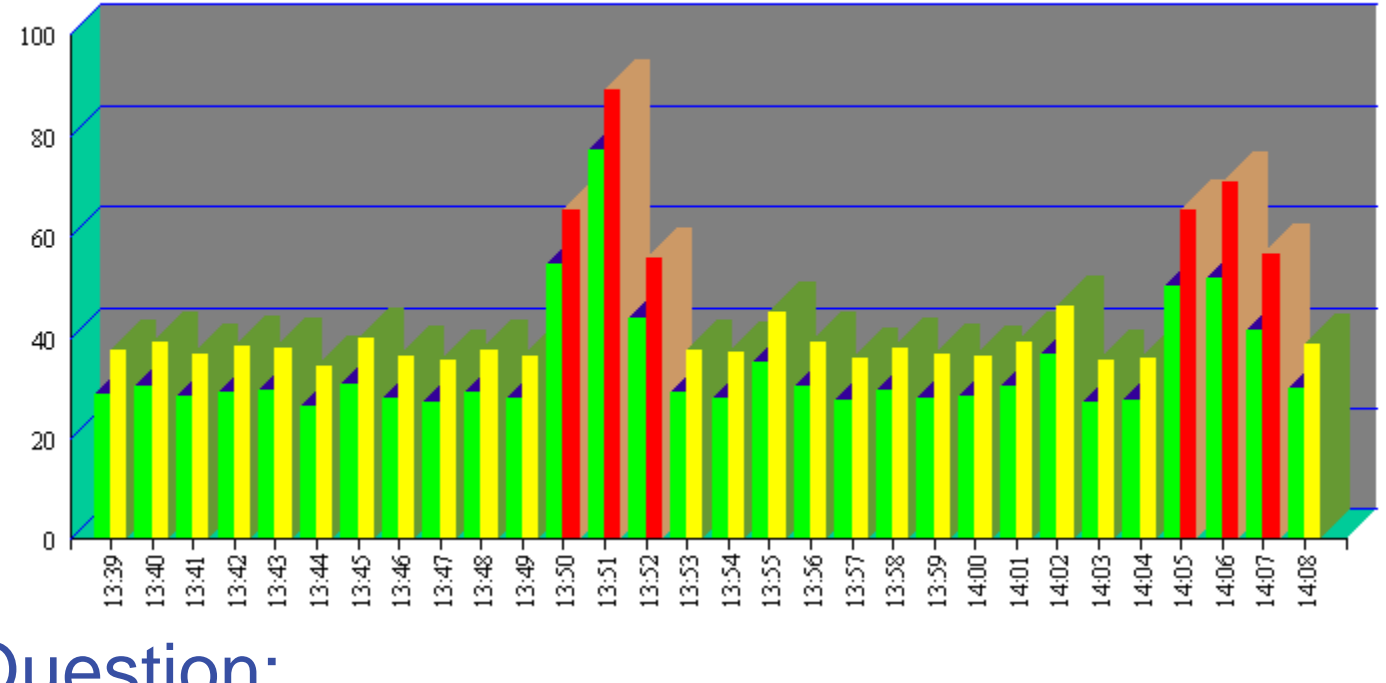

- Question:
	- Why always hit every 15 minutes?

SOP: Standard Operating Procedures need to be evaluated

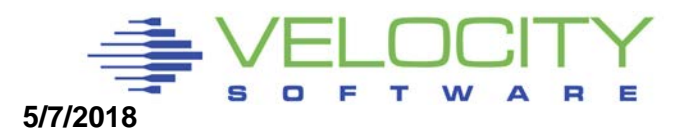

## *Infrastructure: Alerts*

#### **Detect and alert looping processes**

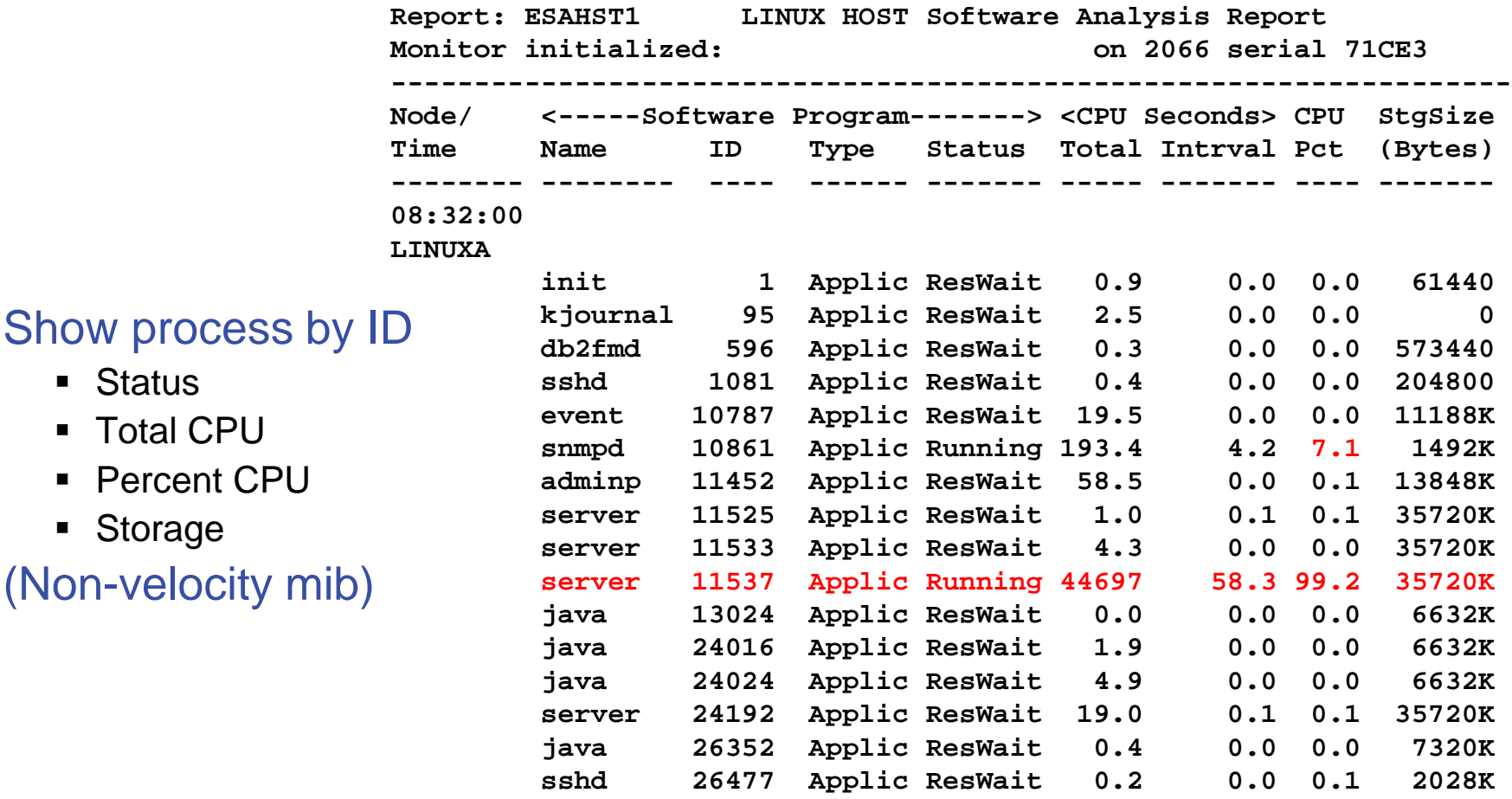

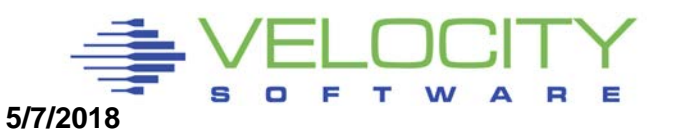

# *Performance Instrumentation*

#### Performance Instrumentation

- Cost of instrumentation often excessive
- **E** "Native Linux" tools will not detect many problems
- Agents may take 5-10% of a processor (Per server)

**Cost of instrumentation should be < .1% (of ONE CPU) per server**

**Performance instrumentation should not change performance**

#### Active agents vs Passive agents

- Active agent wakes up at constant interval and records data
- **Passive agent only responds to external request**

A 1% agent on 1000 servers costs 10 IFLs (running 100% busy)

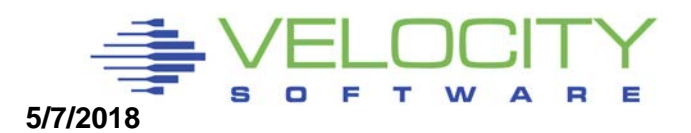

# *Linux Configuration Summary*

#### Virtual machine size

• Minimize until some swap

#### Swapping

- **Swap to virtual disk**
- Define 2 virtual disks,
	- One to meet the average requirement
	- Second one for overflow Insurance
- Use DIAG driver instead of FBA
	- Reduces I/O by factor of 8

#### Virtual processors

Minimize to meet the workload/application requirement

#### Infrastructure costs

• Minimize – shared resource architecture

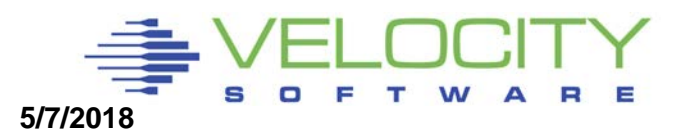

## *z/VM Subsystem Configuration*

#### DASD Channels

- ECKD "Measurable" by channel hardware
- **FCP/SCSI measurable from inside each linux**

#### Paging

- How much paging is required to support 2 times over commitment of 40GB z/VM system?
- At least 80 GB.

#### **MDC**

- Caches data read-ahead, often used data
- Default too high
- SET MDC STORAGE 128M 128M

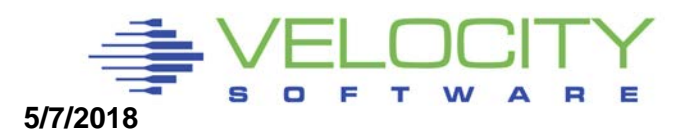